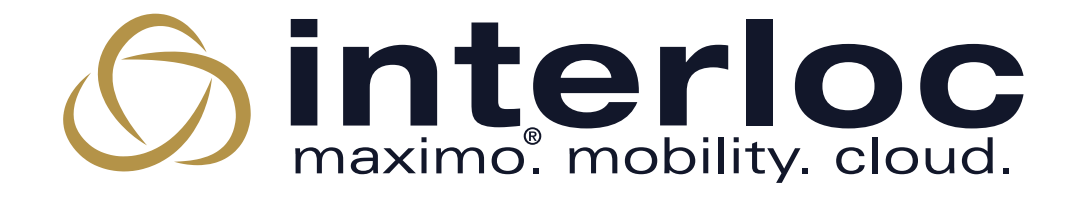

# **MAS Upgrade Considerations**

Scott Peluso

VP, Cloud Services & Support

Interloc Solutions

# **Why Upgrade Now?**

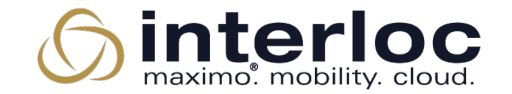

- Why
	- $\cdot$  7.6.1.2
		- No iFixes after 12/05/2023
		- Product usage still supported
	- 7.6.1.3 EOS 9/30/2025
	- Limited upgrade capacity among IBM and MX system integrators
- Support Links
- [Product Lifecycle for Maximo 7.6.1.](https://www.ibm.com/support/pages/node/6570953)x
- [End of Interim Fixes for Maximo 7.6.1.2](https://www.ibm.com/support/pages/node/6858059)
- [End of Support for Maximo 7.6.1.x](https://www.ibm.com/support/pages/node/6570953)
- [IBM Subscription & Support Overview](https://www.ibm.com/software/passportadvantage/software_subscription_support_ov.html)

### **Why Upgrade Now**

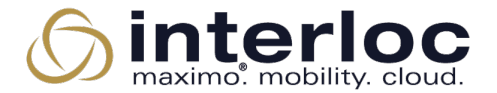

#### Why Upgrade Now?

- 1. Maximo Manage (Core EAM) Improvements Reduce Costs
	- AI-infused technologies
	- User interface, dashboards, scheduling  $\bullet$
	- Mobile  $\bullet$
	- **Reliability Strategies**  $\bullet$
- 2. Health scoring for critical assets
	- Foundation for condition-based maintenance
	- Reduce asset failures
- 3. Asset Performance Management & Computer Vision Inspections
	- Optimize asset lifecycle & maintenance strategies
	- Reduce inspection costs, while improving the frequency & accuracy
- 4. Access to partner technologies ecosystem that drives time to value.
- 5. New MAS SaaS offerings provide entry level pricing for core maintenance that scales with your business.

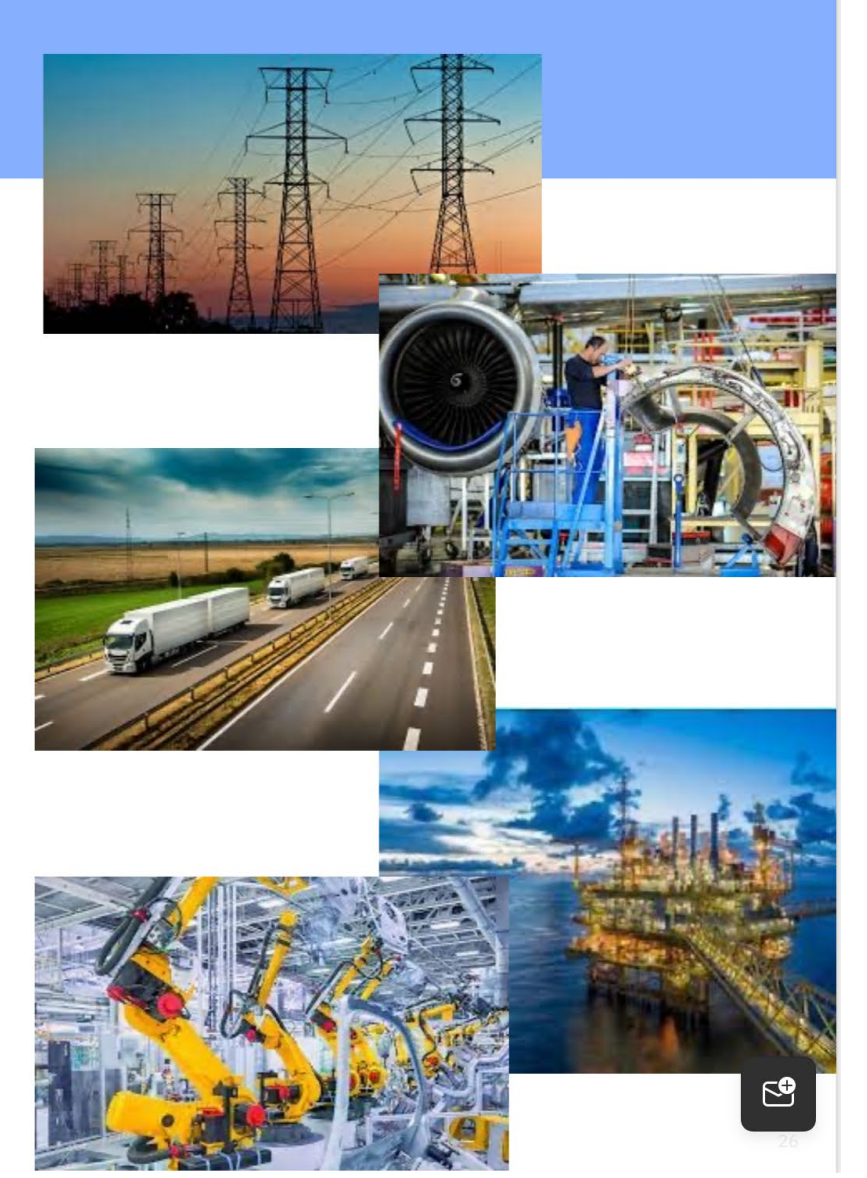

## **Upgrade Readiness**

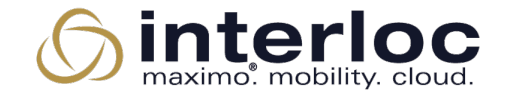

- Perform a MAS Upgrade Readiness Assessment
- What version are you currently on?
	- Cannot upgrade from MX 7.6.0.x , 7.6.1, or 7.6.1.1. Upgrade from either 7.6.1.2 or 7.6.1.3
- Which MAS apps will you implement?
	- Manage? Health? Monitor? Predict?
	- Do you need to replace legacy work centers? Anywhere Mobile?
	- 3<sup>rd</sup> party solution compatibility
- What license types will you need?
	- Limited? Base? Premium?
	- Concurrent versus Authroized/reserved
- How many AppPoints are required?
	- Review existing user permissions and access
	- Utilize AppPoint tooling in legacy Maximo to estimate MAS AppPoint requirements

## **Upgrade Readiness**

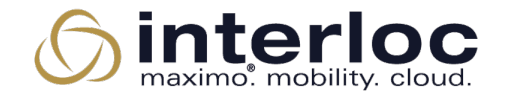

- Where to deploy?
	- On-prem?
		- Do you have necessary Red Hat skills?
		- Review hardware sizing and adjust for increased resource requirements
	- Time to move to the Cloud?
		- Which Cloud?
		- Security considerations if moving to the Cloud
		- Backup, availability, Disaster Recovery offerings
- Review Integrations
	- MAS uses API keys for web-based interactions-may require changes in integration(s) authentication and construction methods
	- JMS queues replaced by Kafka
- Customizations
	- Review and determine if need to be modified or replaced with new function or automation scripts
- Upgrade level of effort/plan?
- User training
- Testing scope & effort
- Have a clear, defined upgrade project plan!

#### **MAS Infrastructure**

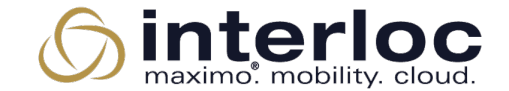

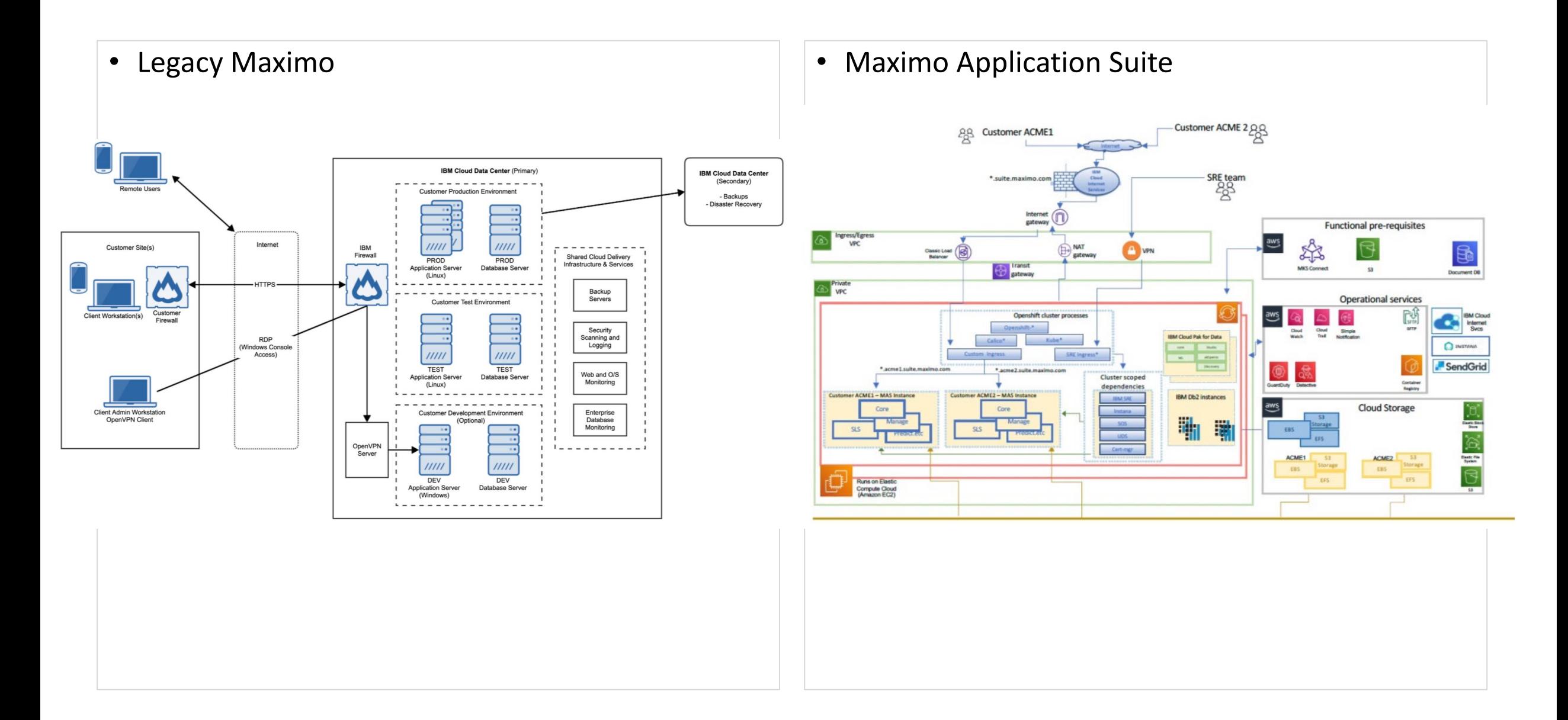

### **MAS Application License Model**

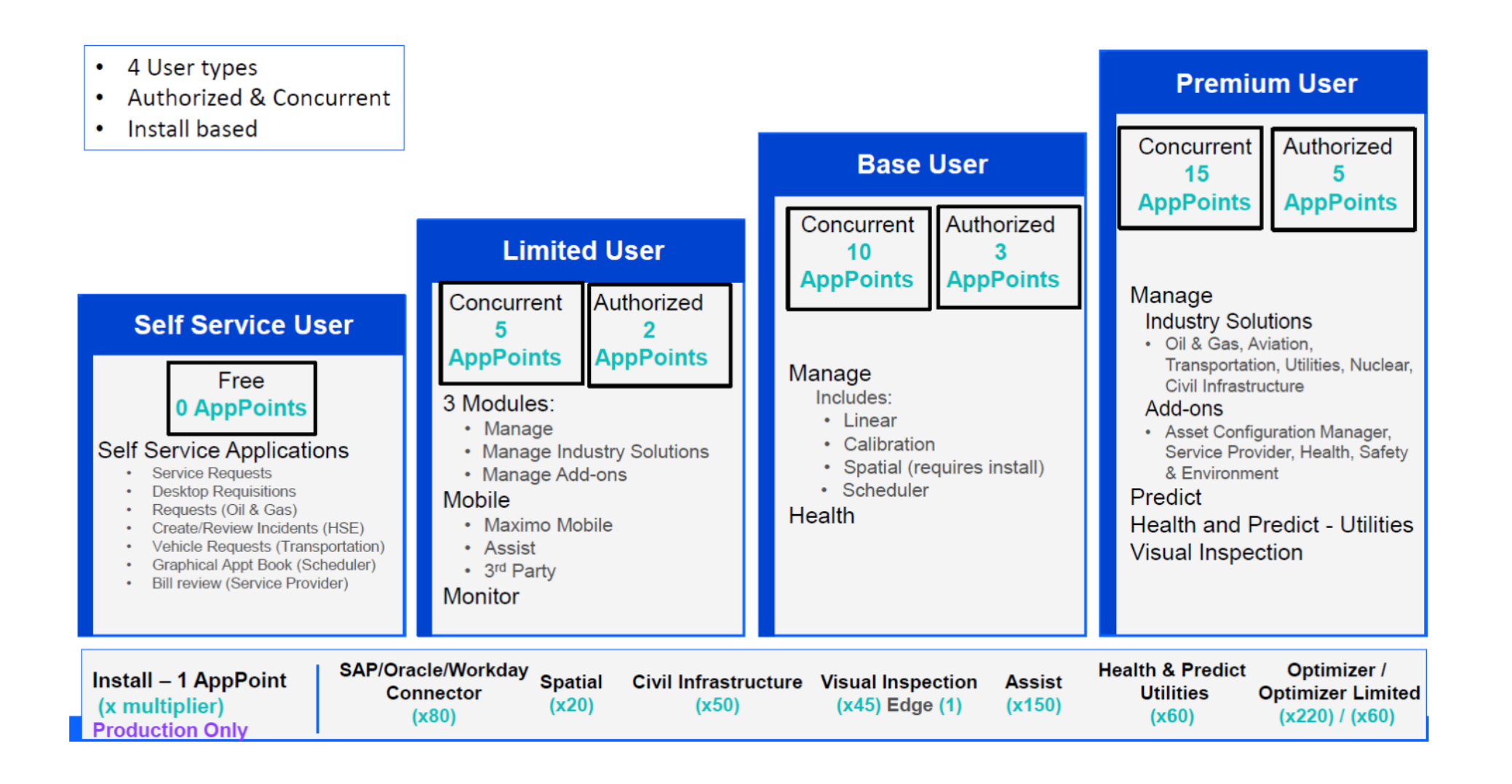

#### **MAS Deployment Options**

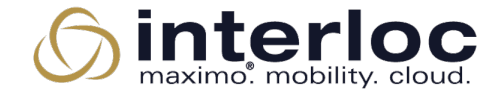

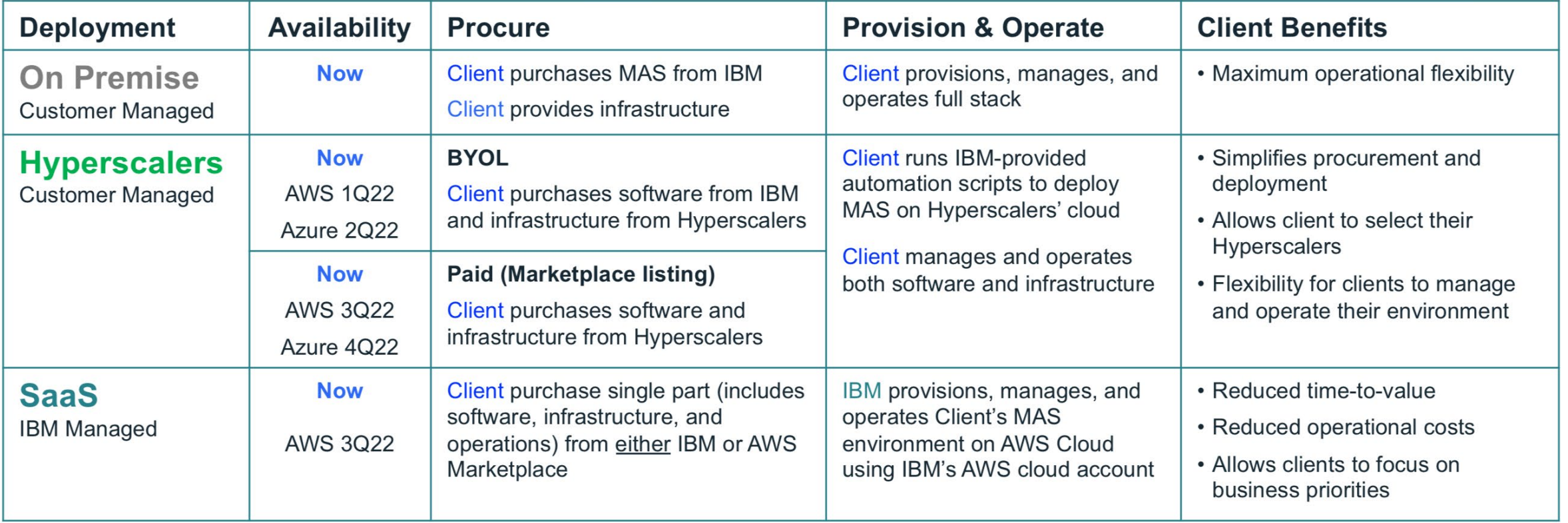

#### **IBM MAS SaaS Options**

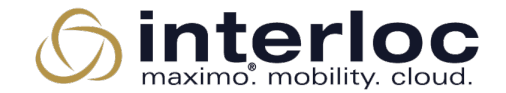

#### **New MAS SaaS Tiers** PREMIUM Advanced options for clients with specific requirements Starting at about \$150K per year<sup>1</sup>  $\bullet$ Selection of advanced purchase options<sup>2</sup> ٠ Broad operational flexibility options<sup>2</sup> Tailored configurations for complex deployments  $\bullet$ **STANDARD** SaaS alternative to MAS Dedicated  $\bullet$ **Current MAS SaaS offering** Starting at about \$75K per year  $\bullet$ Select additional purchase options available  $\bullet$ Limited operational flexibility  $\bullet$ Best option for most SaaS Flex clients  $\bullet$ **ESSENTIALS** Entry level offering for new SaaS clients

- Starting at less than \$40K per year  $\bullet$
- Fixed configurations at a fixed price  $\bullet$
- Minimum operational flexibility  $\bullet$
- Suitable for small on-premises EAM clients  $\bullet$

# **Upgrade Tooling**

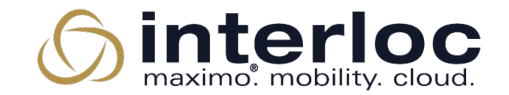

- MAS Infrastructure Sizing
- Customization Tool
- Integrity Checker
- AppPoint calculator utility
- AppPoint 'Magic' scripts

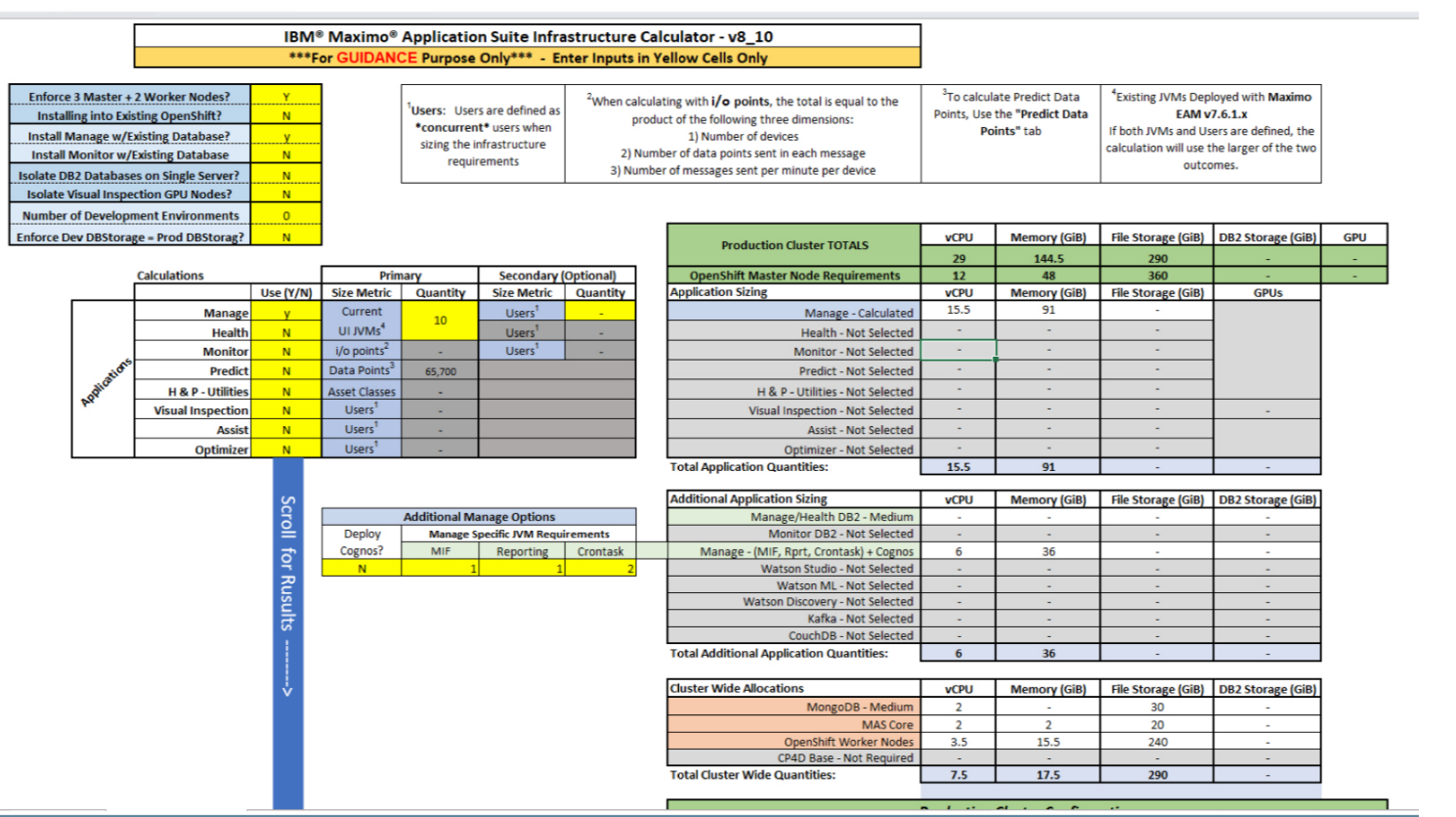

#### **MAS Upgrade Overview**

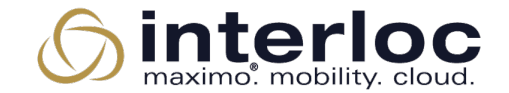

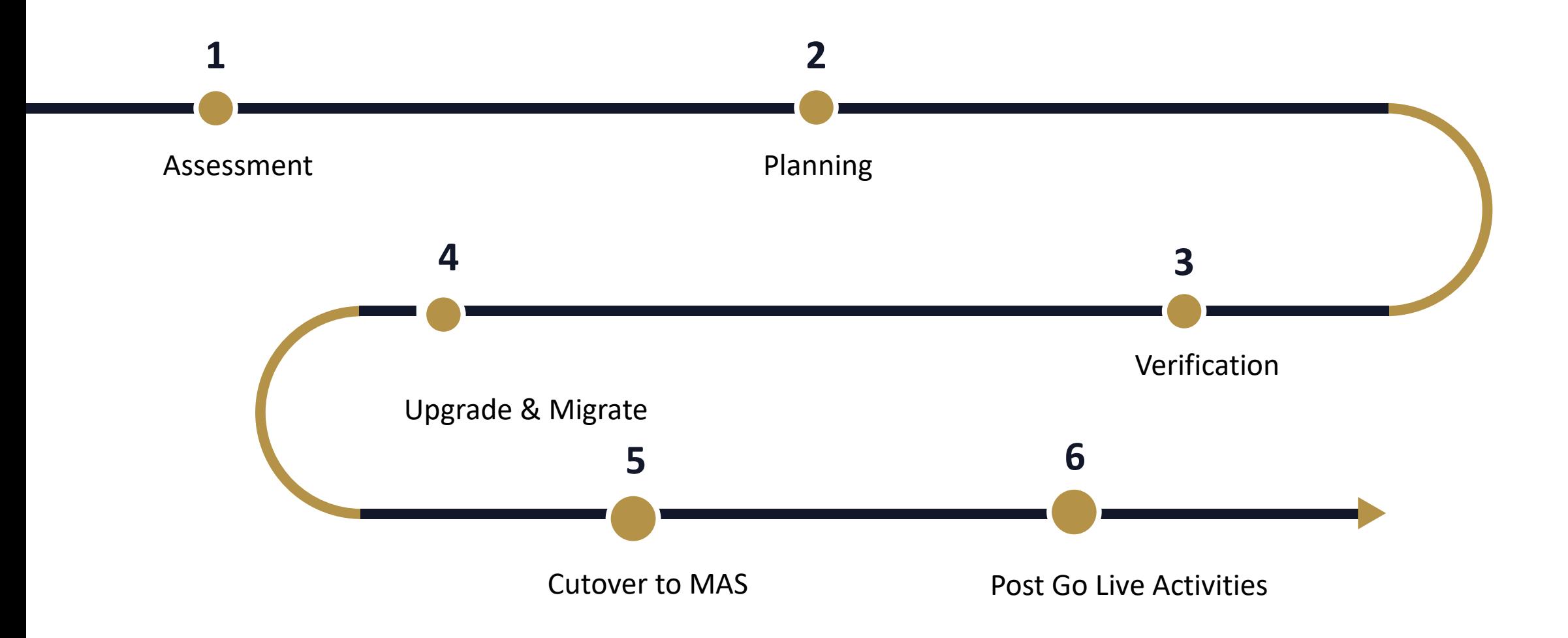

#### **MAS Upgrade Links**

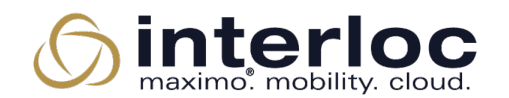

- [Upgrading from Maximo Asset Management to Maximo Application Suite](https://www.ibm.com/docs/en/masv-and-l/continuous-delivery?topic=upgrading-from-maximo-asset-management-maximo-manage)
- **[IBM Community for Asset & Facilities Management](https://community.ibm.com/community/user/asset-facilities/communities/community-home/all-news?attachments=&communitykey=3d7261ae-48f7-481d-b675-a40eb407e0fd&defaultview=&folder=58b4c738-b849-4853-b3d7-018891588c4d&libraryentry=8b8b646c-1f2e-4071-9ddd-0188d94e507c&libraryfolderkey=&pageindex=0&pagesize=12&search=&sort=most_recent&viewtype=row)**
- [Maximo Application Suite product Documentation](https://www.ibm.com/docs/en/masv-and-l/continuous-delivery)
- [MAS Installation, Upgrade, and Deployment](https://higherlogicdownload.s3-external-1.amazonaws.com/IMWUC/57cbbd22-743e-8bbb-4041-2b337347a932_file.pdf?AWSAccessKeyId=AKIAVRDO7IEREB57R7MT&Expires=1697080996&Signature=s1Av4uirWCdFdBpZn7majjjVPls%3D)
- [MAS and Red Hat OpenShift](https://cloud.redhat.com/blog/ibm-maximo-application-suite-mas-and-red-hat-openshift)

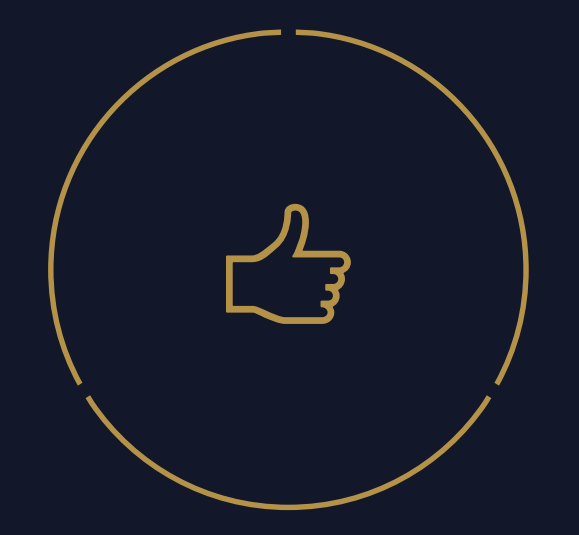

#### **Thank You**

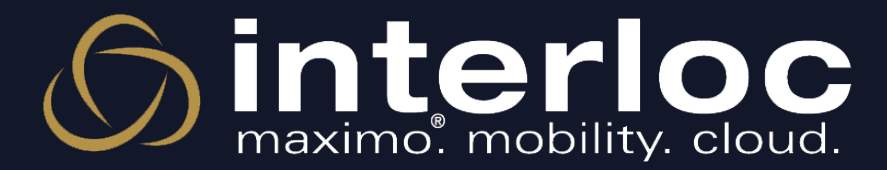